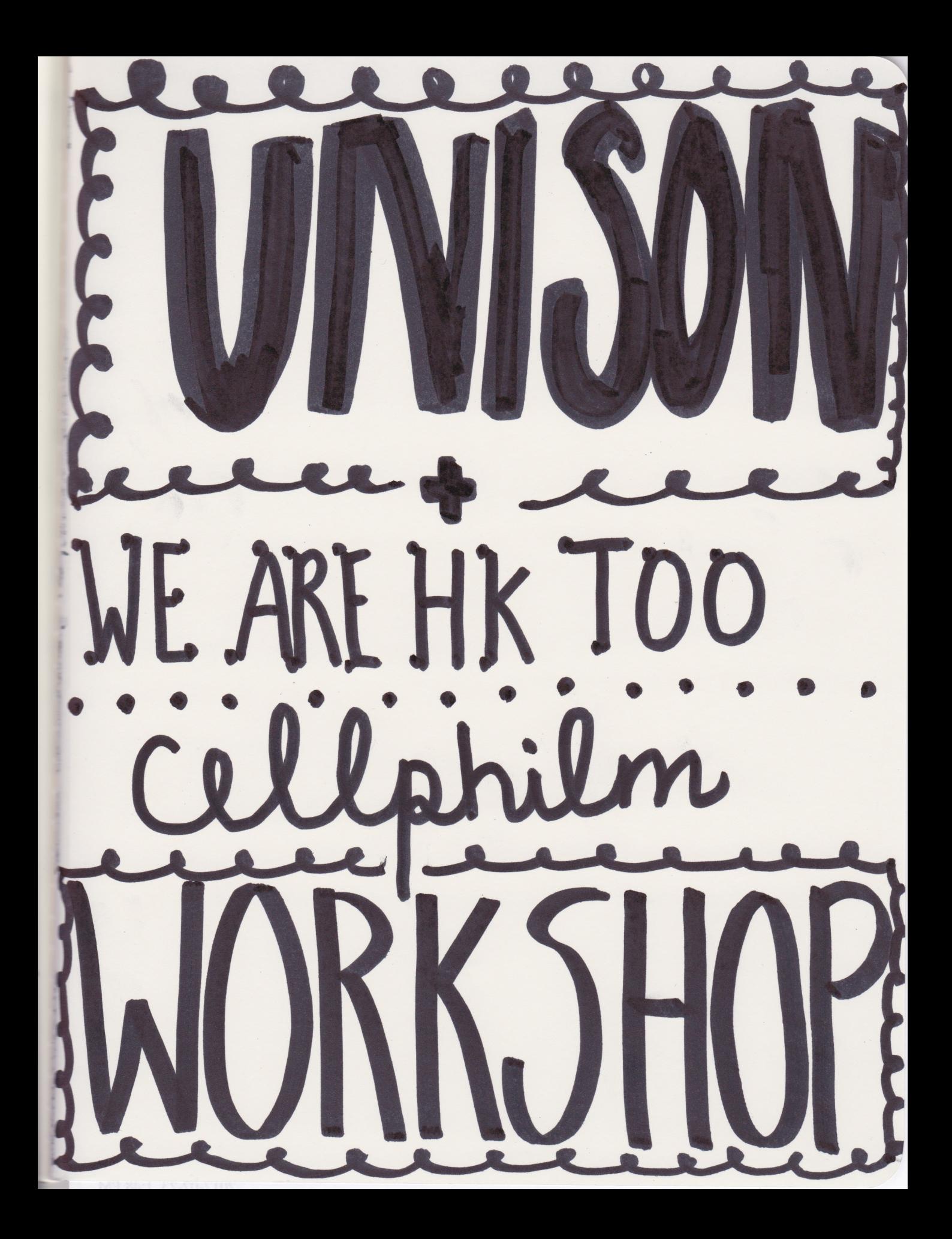

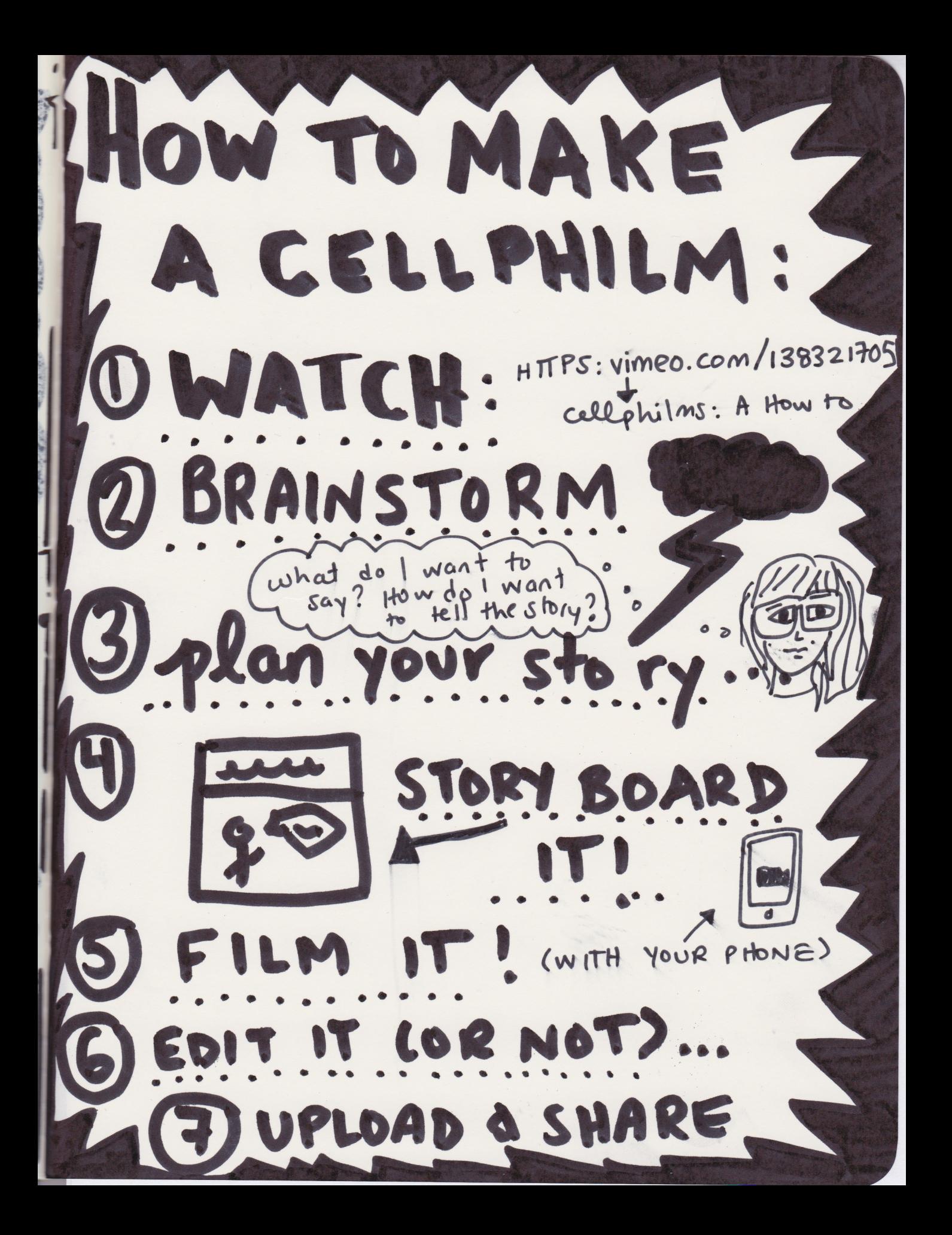

rompt #

## WHAT DOES IT FEEL LIKE TO BE AN ETHNIC MINORITY IN HONG KONG?

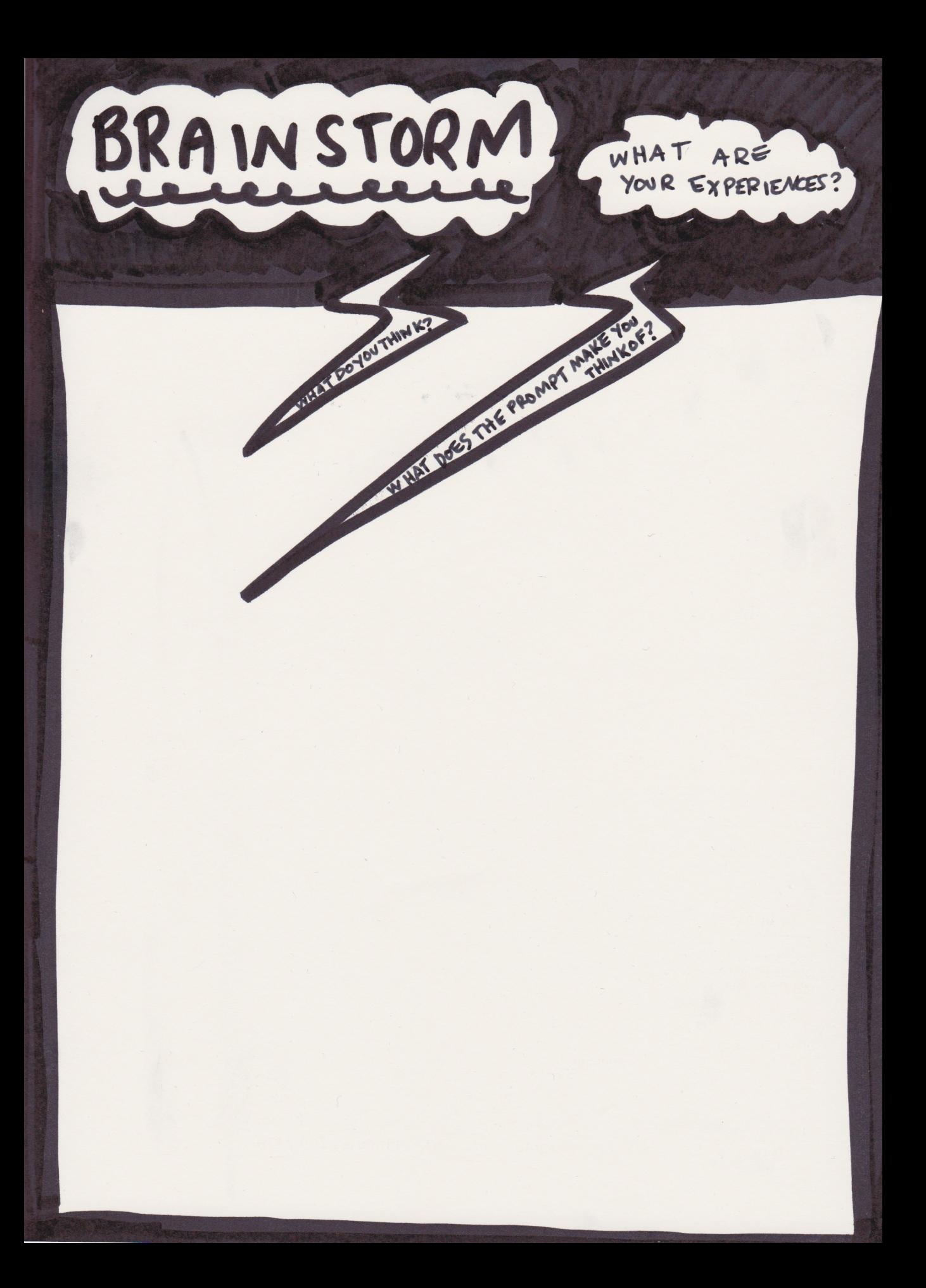

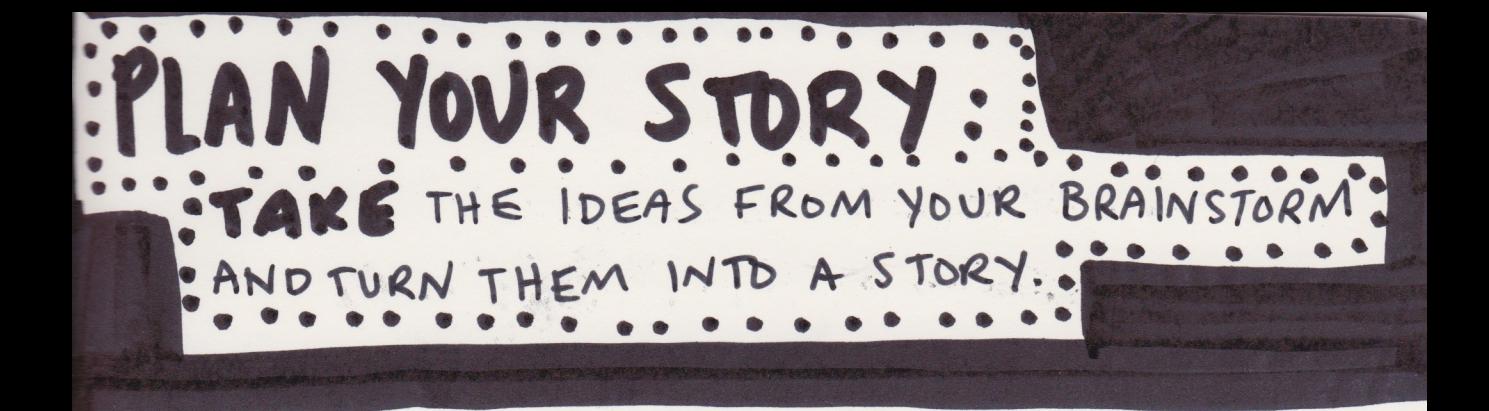

STORYBOARD IT > THE PICTURES & YOUR STORY

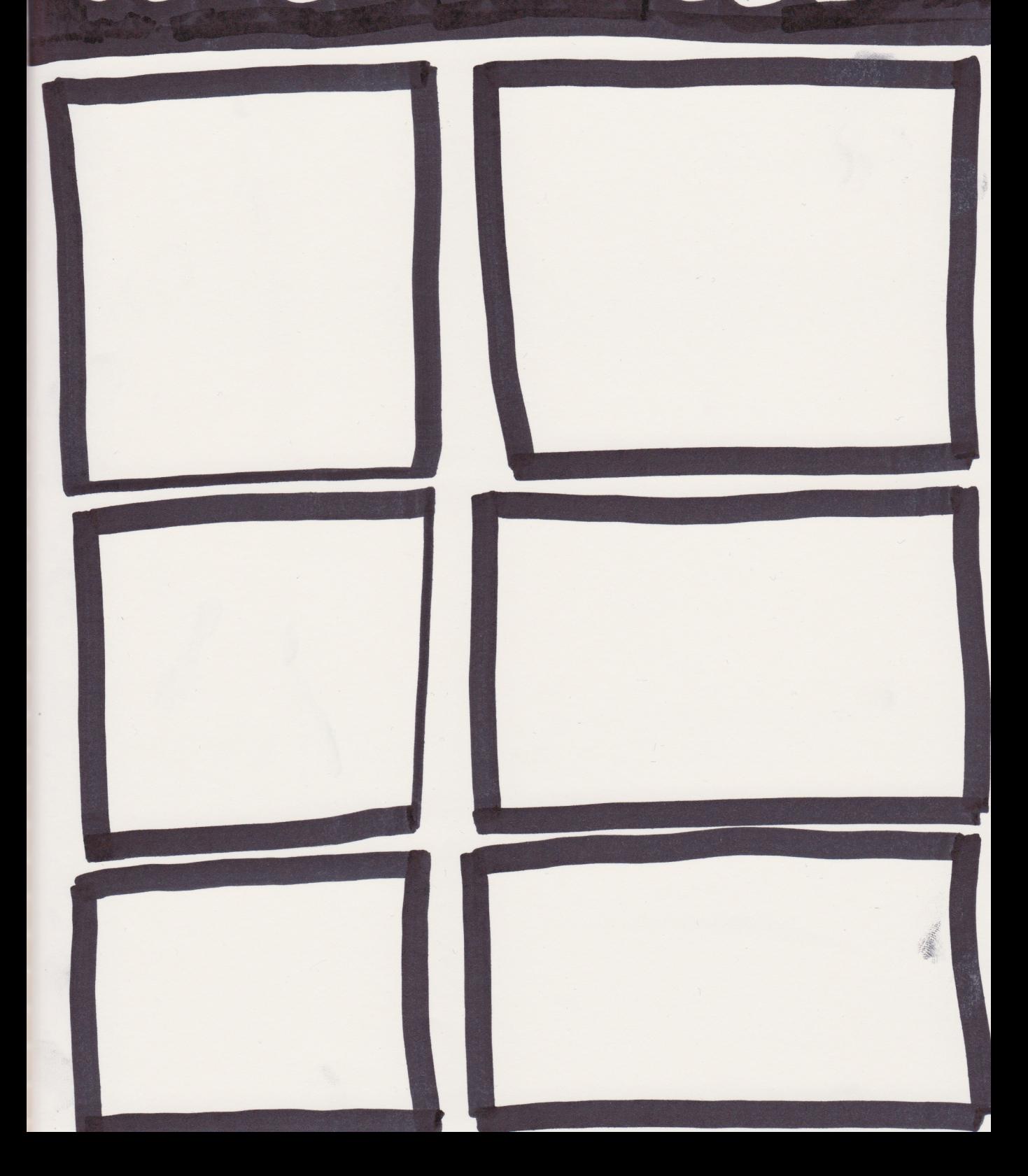

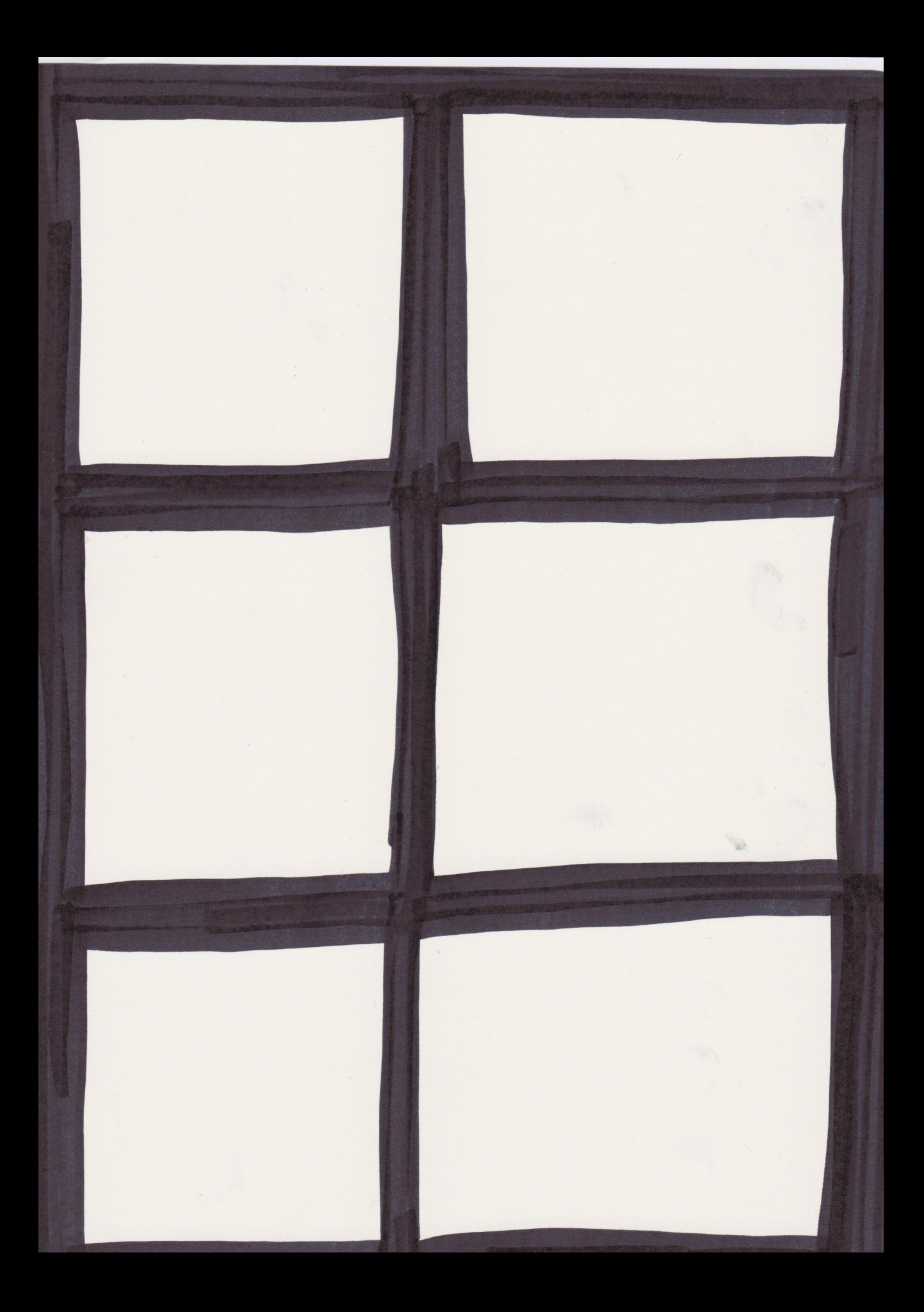

## SOME THINGS TO THINK ABOUT...

1. SOUIND: MAKE SURE TO SPEAK CLOSE

2. CONSENT: MAKE SURE YOU ASK

PERMISSION BEFORE FILMING SOMEONE. IF YOU WANT TO FILM A CROWD, DO SO FROM A DISTANCE (SO YOU CANT IDENTIFY PEOPLE). OR YOU CAN FILM HANDS / FEET, ETC.

3. COMPOSITION: AT EVERYTHING YOU CAPTURE IN YOUR SHOT. LOOK IN THE BACKGROUND. WHAT DOYOU WANT TO BE FEATURED IN THE SHOT.

4. LIVE ACTION WHERE YOU FILM<br>ACTORS/PLACES...WITH

ONE SHOT SHOOTPELL THE NHOLE VIDEO IN ONE TAKE WITH NO STOPPING) STOP MOTION?

I WHERE YOU TAKE STILL PHOTOGRAPHS AND EDIT THEM TO GETHER TO MAKE IT LOOK LIKE IT IS MOVING.)

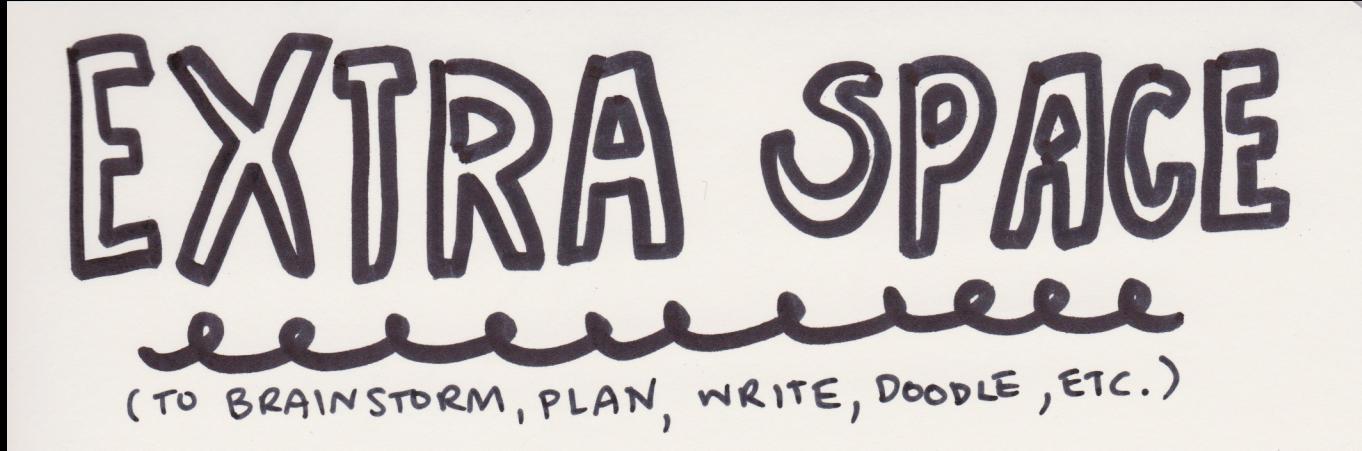